# Package 'autostats'

August 19, 2022

<span id="page-0-0"></span>Type Package

Title Auto Stats

Version 0.3.1

Maintainer Harrison Tietze <harrison4192@gmail.com>

Description Automatically do statistical exploration. Create formulas using 'tidyselect' syntax, and then determine cross-validated model accuracy and variable contributions using 'glm' and 'xgboost'. Contains additional helper functions to create and modify formulas. Has a flagship function to quickly determine relationships between categorical and continuous variables in the data set.

Encoding UTF-8

Imports dplyr, stringr, tidyselect, purrr, janitor, tibble, rlang, stats, rlist, broom, magrittr, ggeasy, ggplot2, jtools, gtools, ggthemes, patchwork, tidyr, xgboost, flextable, parsnip, recipes, rsample, tune, workflows, forcats, framecleaner, presenter, yardstick, dials, readr, lubridate, party, data.table, FOCI, XICOR, agtboost, nnet, recosystem, doParallel

RoxygenNote 7.2.1

URL <https://harrison4192.github.io/autostats/>,

<https://github.com/Harrison4192/autostats>

#### BugReports <https://github.com/Harrison4192/autostats/issues>

Suggests knitr, rmarkdown, parallel, igraph, moreparty, broom.mixed, hardhat, glmnet, Ckmeans.1d.dp, ggstance, Matrix, BBmisc

VignetteBuilder knitr

License MIT + file LICENSE

NeedsCompilation no

Author Harrison Tietze [aut, cre]

**Depends**  $R (= 3.5.0)$ 

Repository CRAN

Date/Publication 2022-08-19 13:10:06 UTC

## <span id="page-1-0"></span>R topics documented:

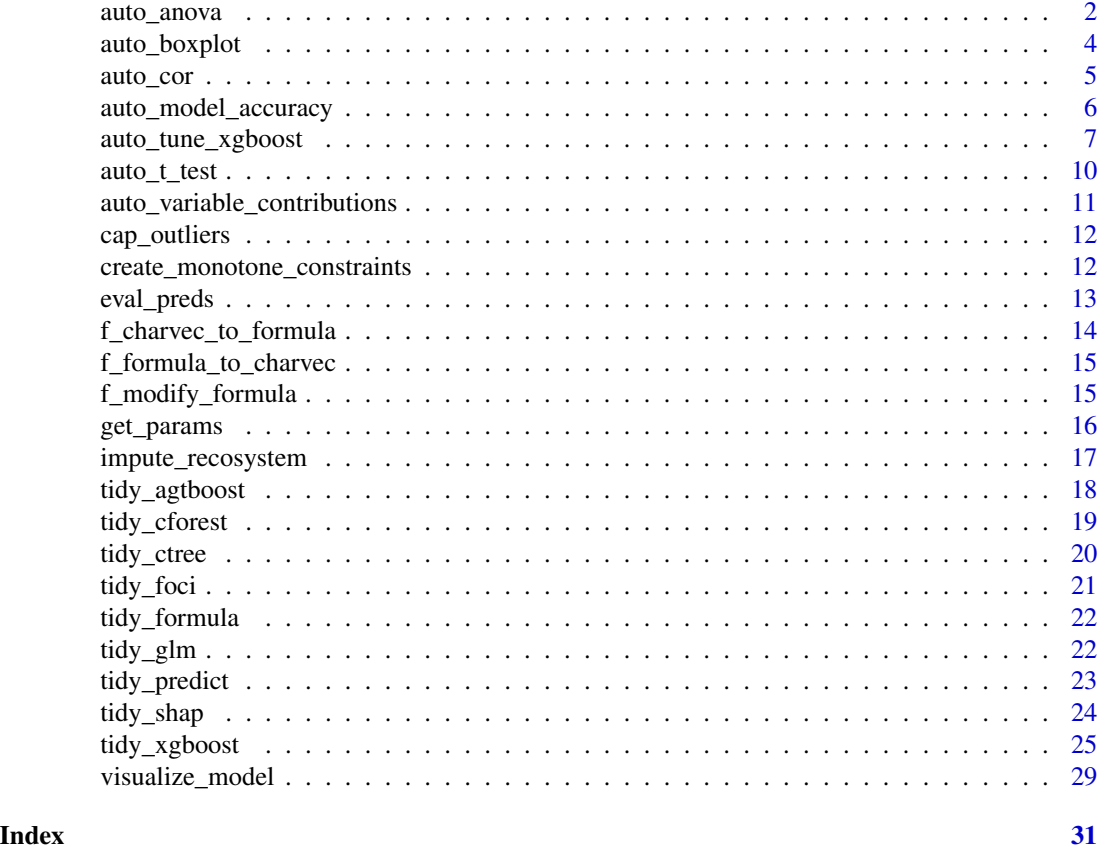

auto\_anova *auto anova*

#### Description

A wrapper around lm and anova to run a regression of a continuous variable against categorical variables. Used for determining the whether the mean of a continuous variable is statistically significant amongst different levels of a categorical variable.

```
auto_anova(
  data,
  ...,
 baseline = c("mean", "median", "first_level", "user_supplied"),
 user_supplied_baseline = NULL,
  sparse = FALSE,
  pval_{th}resh = 0.1
\mathcal{E}
```
#### auto\_anova 3

#### Arguments

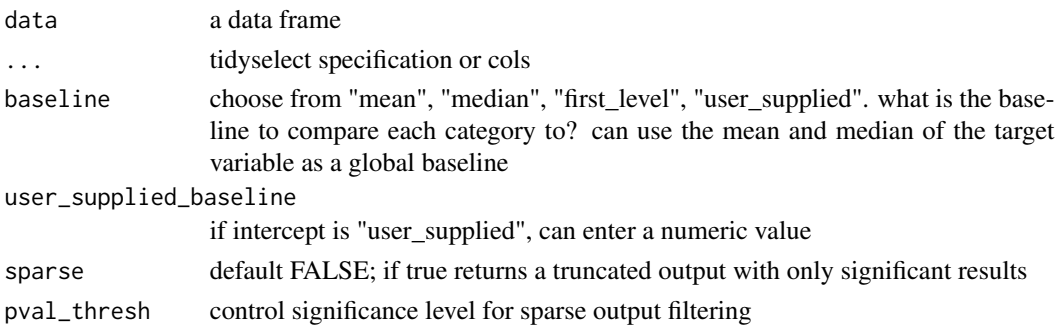

#### Details

Columns can be inputted as unquoted names or tidyselect. Continuous and categorical variables are automatically determined. If no character or factor column is present, the column with the lowest amount of unique values will be considered the categorical variable.

Description of columns in the output

- *target* continuous variables
- *predictor* categorical variables
- *level* levels in the categorical variables
- *estimate* difference between level target mean and baseline
- *target\_mean* target mean per level
- *n* rows in predictor level
- *std.error* standard error of target in predictor level
- *level\_p.value* p.value for t.test of whether target mean differs significantly between level and baseline
- *level\_significance* level p.value represented by stars
- *predictor\_p.value* p.value for significance of entire predictor given by F test
- *predictor\_significance* predictor p.value represented by stars
- *conclusion* text interpretation of tests

#### Value

data frame

#### Examples

```
iris %>%
auto_anova(tidyselect::everything()) -> iris_anova1
```

```
iris_anova1 %>%
print(width = Inf)
```
<span id="page-3-0"></span>auto\_boxplot *auto\_boxplot*

#### Description

Wraps [geom\\_boxplot](#page-0-0) to simplify creating boxplots.

#### Usage

```
auto_boxplot(
  .data,
 continuous_outcome,
 categorical_variable,
  categorical_facets = NULL,
  alpha = 0.3,
 width = 0.15,
 color_dots = "black",
  color_box = "red"
\mathcal{E}
```
#### Arguments

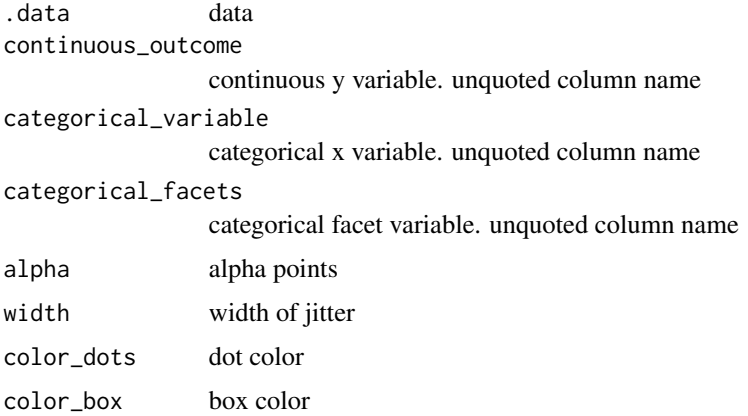

#### Value

ggplot

#### Examples

iris %>% auto\_boxplot(continuous\_outcome = Petal.Width, categorical\_variable = Species)

<span id="page-4-0"></span>

#### Description

Finds the correlation between numeric variables in a data frame, chosen using tidyselect. Additional parameters for the correlation test can be specified as in [cor.test](#page-0-0)

#### Usage

```
auto_cor(
  .data,
  ...,
 use = c("pairwise.complete.obs", "all.obs", "complete.obs", "everything",
    "na.or.complete"),
 method = c("pearson", "kendall", "spearman", "xicor"),
  include_nominals = TRUE,
 max_levels = 5L,
  sparse = TRUE,
 pval_{th}resh = 0.1
\mathcal{L}
```
#### Arguments

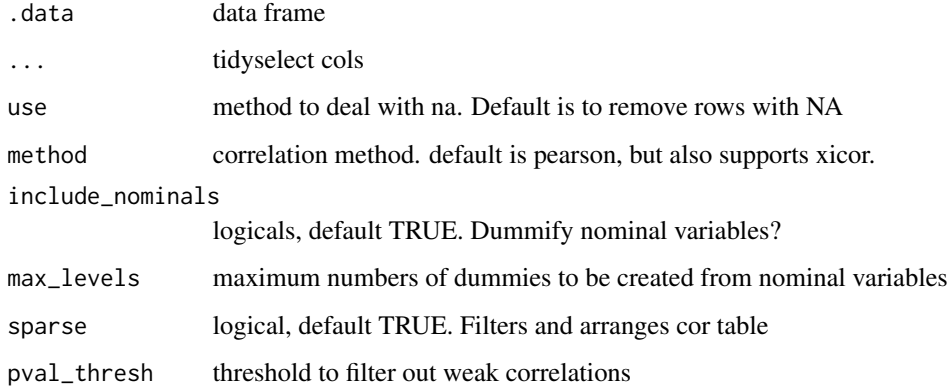

#### Details

includes the asymmetric correlation coefficient xi from [xicor](#page-0-0)

#### Value

data frame of correlations

#### Examples

```
iris %>%
auto_cor()
# don't use sparse if you're interested in only one target variable
iris %>%
auto_cor(sparse = FALSE) %>%
dplyr::filter(x == "Petal.Length")
```
auto\_model\_accuracy *auto model accuracy*

#### Description

Runs a cross validated xgboost and regularized linear regression, and reports accuracy metrics. Automatically determines whether the provided formula is a regression or classification.

#### Usage

```
auto_model_accuracy(
 data,
 formula,
  ...,
 n_folds = 4,
  as_flextable = TRUE,
  include_linear = FALSE,
  theme = "tron",seed = 1,
 mtry = 1,
  trees = 15L,
 min_n = 1L,
  tree_depth = 6L,
  learn_rate = 0.3,loss_{reduction} = 0,
  sample_size = 1,
  stop_iter = 10L,
  counts = FALSE,
 penalty = 0.015,
 mixture = 0.35)
```
#### Arguments

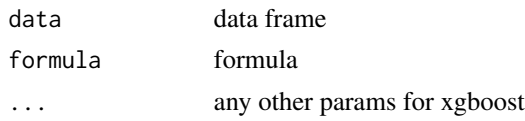

<span id="page-5-0"></span>

<span id="page-6-0"></span>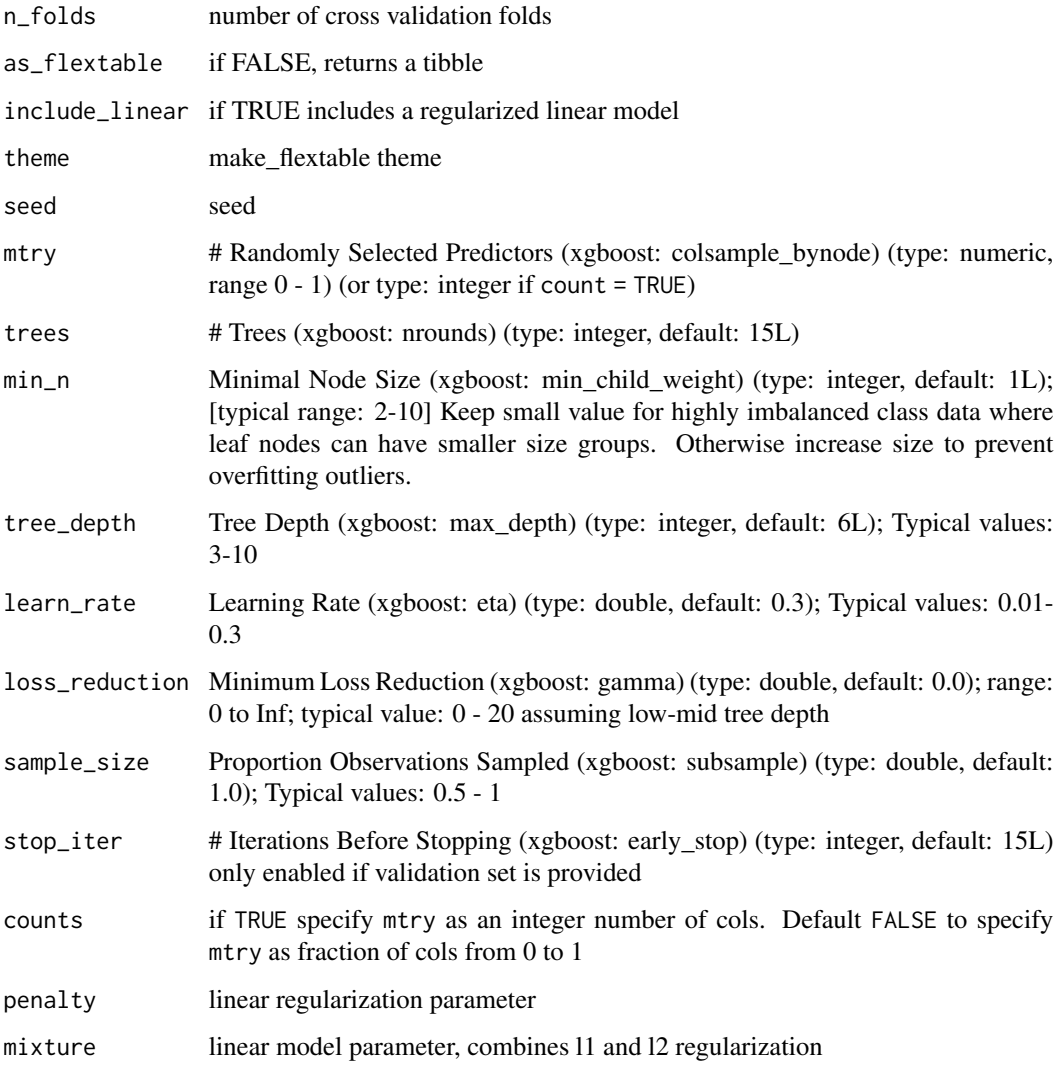

#### Value

a table

auto\_tune\_xgboost *auto\_tune\_xgboost*

### Description

Automatically tunes an xgboost model using grid or bayesian optimization

#### Usage

```
auto_tune_xgboost(
  .data,
  formula,
  tune_method = c("grid", "bayes"),
  event_level = c("first", "second"),
 n_fold = 5L,
  seed = 1,
 n_iter = 100L,
  save_output = FALSE,
  parallel = TRUE,
  trees = tune::tune(),min_n = tune::tune(),mtry = tune::tune(),tree_depth = tune::tune(),
  learn_rate = tune::tune(),
  loss_reduction = tune::tune(),
  sample_size = tune::tune(),
  stop_iter = tune::tune(),
  counts = FALSE,tree_method = c("auto", "exact", "approx", "hist", "gpu_hist"),
  monotone_constraints = 0L,
  num_parallel_tree = 1L,
  lambda = 1,
  alpha = \theta,
  scale_pos_weight = 1,
  verbosity = 0L
\mathcal{L}
```
#### Arguments

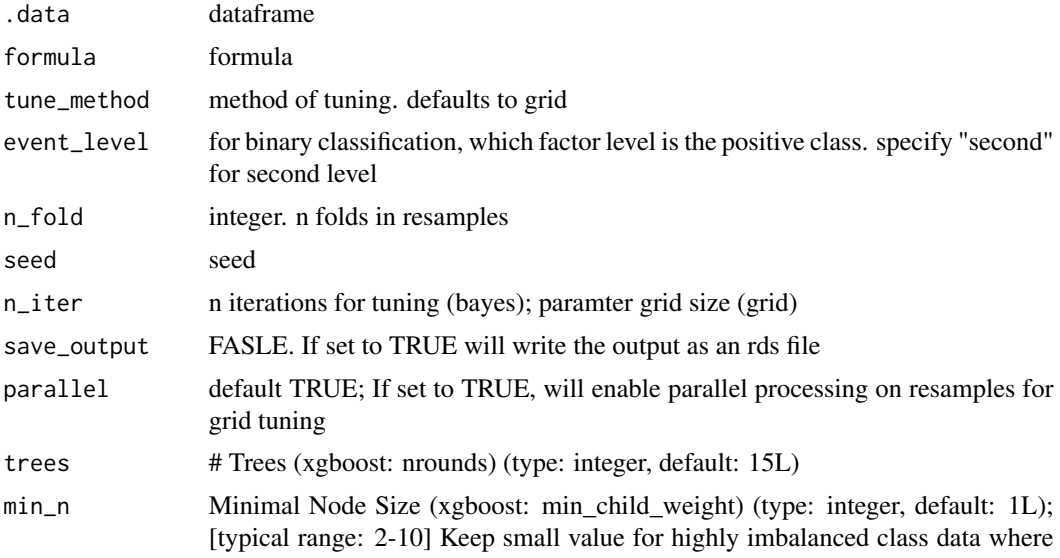

leaf nodes can have smaller size groups. Otherwise increase size to prevent overfitting outliers.

- mtry # Randomly Selected Predictors (xgboost: colsample\_bynode) (type: numeric, range  $0 - 1$ ) (or type: integer if count = TRUE)
- tree\_depth Tree Depth (xgboost: max\_depth) (type: integer, default: 6L); Typical values: 3-10
- learn\_rate Learning Rate (xgboost: eta) (type: double, default: 0.3); Typical values: 0.01- 0.3
- loss\_reduction Minimum Loss Reduction (xgboost: gamma) (type: double, default: 0.0); range: 0 to Inf; typical value: 0 - 20 assuming low-mid tree depth
- sample\_size Proportion Observations Sampled (xgboost: subsample) (type: double, default: 1.0); Typical values: 0.5 - 1
- stop\_iter # Iterations Before Stopping (xgboost: early\_stop) (type: integer, default: 15L) only enabled if validation set is provided
- counts if TRUE specify mtry as an integer number of cols. Default FALSE to specify mtry as fraction of cols from 0 to 1
- tree\_method xgboost tree\_method. default is auto. reference: [tree method docs](https://xgboost.readthedocs.io/en/stable/treemethod.html)

monotone\_constraints

an integer vector with length of the predictor cols, of  $-1$ , 1, 0 corresponding to decreasing, increasing, and no constraint respectively for the index of the predictor col. reference: [monotonicity docs.](https://xgboost.readthedocs.io/en/stable/tutorials/monotonic.html)

#### num\_parallel\_tree should be set to the size of the forest being trained. default 1L

lambda [default=1] L2 regularization term on weights. Increasing this value will make model more conservative.

alpha [default=0] L1 regularization term on weights. Increasing this value will make model more conservative.

scale\_pos\_weight [default=1] Control the balance of positive and negative weights, useful for unbalanced classes. if set to TRUE, calculates sum(negative instances) / sum(positive

ing), 2 (info), 3 (debug).

instances) verbosity [default=1] Verbosity of printing messages. Valid values are 0 (silent), 1 (warn-

#### Details

Default is to tune all 7 xgboost parameters. Individual parameter values can be optionally fixed to reduce tuning complexity.

#### Value

workflow object

#### Examples

```
if(FALSE){
iris %>%
framecleaner::create_dummies() -> iris1
iris1 %>%
tidy_formula(target = Petal.Length) -> petal_form
iris1 %>%
rsample::initial_split() -> iris_split
iris_split %>%
rsample::analysis() -> iris_train
iris_split %>%
rsample::assessment() -> iris_val
iris_train %>%
auto_tune_xgboost(formula = petal_form, n_iter = 10,
parallel = TRUE, method = "bayes") -> xgb_tuned
xgb_tuned %>%
fit(iris_train) %>%
parsnip::extract_fit_engine() -> xgb_tuned_fit
xgb_tuned_fit %>%
tidy_predict(newdata = iris_val, form = petal_form) -> iris_val1
```

```
}
```
auto\_t\_test *auto t test*

#### Description

Performs a t.test on 2 populations for numeric variables.

#### Usage

auto\_t\_test(data, col, ..., var\_equal = FALSE, abbrv = TRUE)

#### Arguments

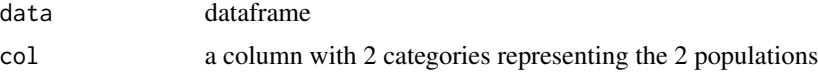

<span id="page-9-0"></span>

#### <span id="page-10-0"></span>auto\_variable\_contributions 11

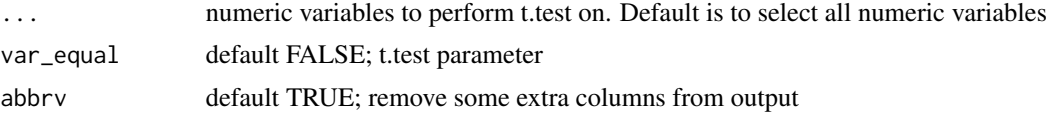

#### Value

dataframe

#### Examples

```
iris %>%
dplyr::filter(Species != "setosa") %>%
auto_t_test(col = Species)
```
auto\_variable\_contributions

*Plot Variable Contributions*

#### Description

Return a variable importance plot and coefficient plot from a linear model. Used to easily visualize the contributions of explanatory variables in a supervised model

#### Usage

```
auto_variable_contributions(data, formula, scale = TRUE)
```
#### Arguments

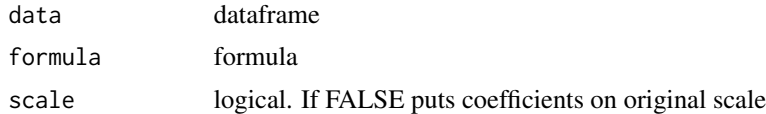

#### Value

a ggplot object

#### Examples

```
iris %>%
framecleaner::create_dummies() %>%
auto_variable_contributions(
tidy_formula(., target = Petal.Width)
\mathcal{L}
```

```
iris %>%
auto_variable_contributions(
tidy_formula(., target = Species)
)
```
cap\_outliers *cap\_outliers*

#### Description

Caps the outliers of a numeric vector by percentiles. Also outputs a plot of the capped distribution

#### Usage

```
cap_outliers(x, q = 0.05, type = c("both", "upper", "lower"))
```
#### Arguments

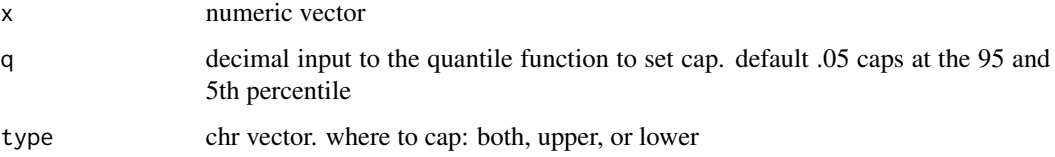

#### Value

numeric vector

#### Examples

cap\_outliers(iris\$Petal.Width)

create\_monotone\_constraints

*create monotone constraints*

#### Description

helper function to create the integer vector to pass to the monotone\_constraints argument in xgboost

<span id="page-11-0"></span>

#### <span id="page-12-0"></span>eval\_preds 13

#### Usage

```
create_monotone_constraints(
  .data,
  formula,
 decreasing = NULL,
  increasing = NULL
)
```
#### Arguments

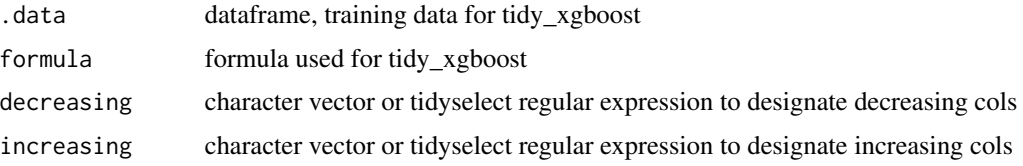

#### Value

a named integer vector with entries of 0, 1, -1

#### Examples

```
iris %>%
framecleaner::create_dummies(Species) -> iris_dummy
iris_dummy %>%
tidy_formula(target= Petal.Length) -> petal_form
iris_dummy %>%
create_monotone_constraints(petal_form,
                            decreasing = tidyselect::matches("Petal|Species"),
                             increasing = "Sepal.Width")
```
eval\_preds *eval\_preds*

#### Description

Automatically evaluates predictions created by [tidy\\_predict](#page-22-1). No need to supply column names.

```
eval_preds(.data, ..., softprob_model = NULL)
```
#### <span id="page-13-0"></span>Arguments

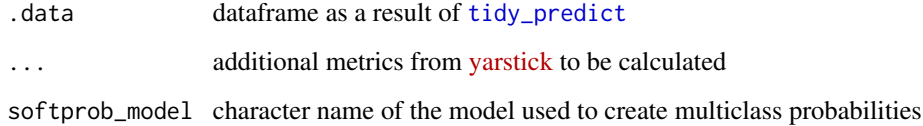

#### Value

tibble of summarized metrics

f\_charvec\_to\_formula *charvec to formula*

#### Description

takes the lhs and rhs of a formula as character vectors and outputs a formula

#### Usage

f\_charvec\_to\_formula(lhs, rhs)

#### Arguments

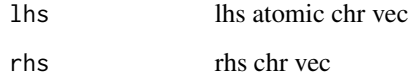

#### Value

formula

#### Examples

```
lhs <- "Species"
rhs <- c("Petal.Width", "Custom_Var")
f_charvec_to_formula(lhs, rhs)
```
<span id="page-14-0"></span>f\_formula\_to\_charvec *Formula\_rhs to chr vec*

#### Description

Accepts a formula and returns the rhs as a character vector.

#### Usage

```
f_formula_to_charvec(f, include_lhs = FALSE, .data = NULL)
```
#### Arguments

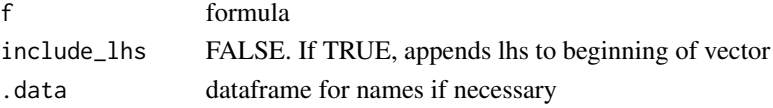

#### Value

chr vector

#### Examples

```
iris %>%
tidy_formula(target = Species, tidyselect::everything()) -> f
f
f %>%
f_formula_to_charvec()
```
f\_modify\_formula *Modify Formula*

#### Description

Modify components of a formula by adding / removing vars from the rhs or replacing the lhs.

```
f_modify_formula(
  f,
  rhs_remove = NULL,
 rhs_add = NULL,
 lhs_replace = NULL,
  negate = TRUE
\mathcal{E}
```
#### Arguments

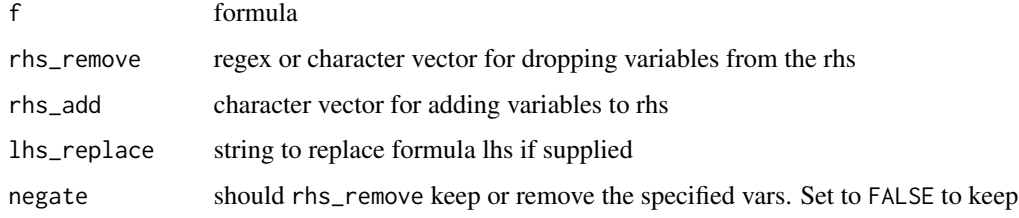

#### Value

formula

#### Examples

```
iris %>%
tidy_formula(target = Species, tidyselect::everything()) -> f
f
f %>%
  f_modify_formula(
rhs_remove = c("Petal.Width", "Sepal.Length"),
rhs_add = "Custom_Variable"
)
f %>%
  f_modify_formula(
rhs_remove = "Petal",
lhs_replace = "Petal.Length"
\mathcal{L}
```
get\_params *get params*

#### Description

s3 method to extract params of a model with names consistent for use in the 'autostats' package

```
get_params(model, ...)
## S3 method for class 'xgb.Booster'
get_params(model, ...)
```
<span id="page-15-0"></span>

#### <span id="page-16-0"></span>impute\_recosystem 17

#### Arguments

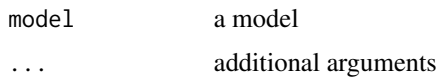

#### Value

list of params

#### Examples

```
iris %>%
 framecleaner::create_dummies() -> iris_dummies
iris_dummies %>%
 tidy_formula(target = Petal.Length) -> p_form
iris_dummies %>%
 tidy_xgboost(p_form, mtry = .5, trees = 5L, loss_reduction = 2, sample_size = .7) -> xgb
## reuse these parameters to find the cross validated error
rlang::exec(auto_model_accuracy, data = iris_dummies, formula = p_form, !!!get_params(xgb))
```
impute\_recosystem *impute\_recosystem*

#### Description

Imputes missing values of a numeric matrix using stochastic gradient descent. [recosystem](https://CRAN.r-project.org/package=recosystem)

```
impute_recosystem(
  .data,
 \text{lrate} = c(0.05, 0.1),costp_1 = c(0, 0.05),
 costq_1 = c(0, 0.05),
 costp_12 = c(0, 0.05),
 costq_12 = c(0, 0.05),
 nthread = 8,
 loss = "12",niter = 15,
 verbose = FALSE,
 nfold = 4,
  seed = 1)
```
#### **Arguments**

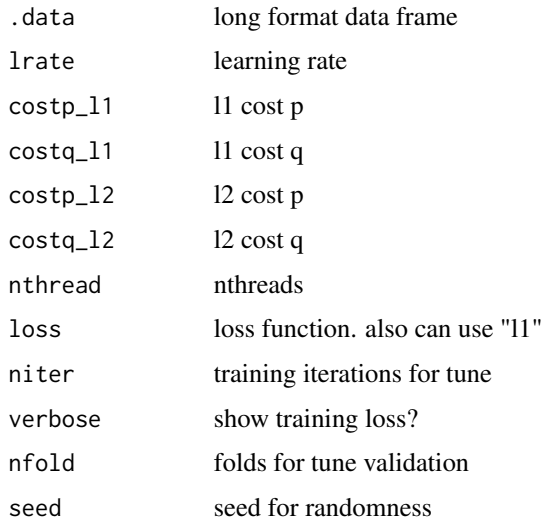

#### Details

input is a long data frame with 3 columns: ID col, Item col (the column names from pivoting longer), and the ratings (values from pivoting longer)

pre-processing generally requires pivoting a wide user x item matrix to long format. The missing values from the matrix must be retained as NA values in the rating column. The values will be predicted and filled in by the algorithm. Output is a long data frame with the same number of rows as input, but no missing values.

This function automatically tunes the recosystem learner before applying. Parameter values can be supplied for tuning. To avoid tuning, use single values for the parameters.

#### Value

long format data frame

tidy\_agtboost *tidy agtboost*

#### Description

Boosted tree regression using the [agtboost](https://github.com/Blunde1/agtboost) package. Variable importance plot is printed along with returning the model. Noise features are eliminated from the plot.

```
tidy_agtboost(.data, formula, ...)
```
<span id="page-17-0"></span>

#### <span id="page-18-0"></span>tidy\_cforest 19

#### Arguments

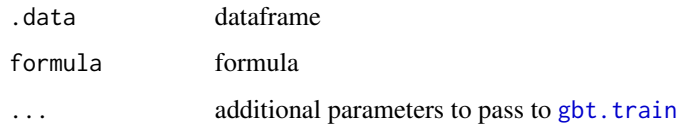

#### Details

[agtboost: Adaptive and Automatic Gradient Tree Boosting Computations](https://arxiv.org/abs/2008.12625)

#### Value

agtboost model of class Rcpp\_ENSEMBLE

#### Examples

```
iris %>%
tidy_formula(target = Petal.Length) -> f1
iris %>%
tidy_agtboost(f1)
```
tidy\_cforest *tidy conditional inference forest*

#### Description

Runs a conditional inference forest.

#### Usage

```
tidy_cforest(data, formula, seed = 1)
```
#### Arguments

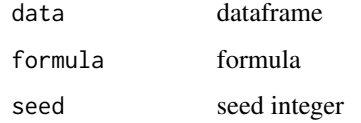

#### Value

a cforest model

#### Examples

```
iris %>%
tidy_cforest(
 tidy_formula(., Petal.Width)
) -> iris_cfor
iris_cfor
iris_cfor %>%
visualize_model()
```
tidy\_ctree *tidy ctree*

#### Description

tidy conditional inference tree. Creates easily interpretable decision tree models that be shown with the [visualize\\_model](#page-28-1) function. Statistical significance required for a split , and minimum necessary samples in a terminal leaf can be controlled to create the desired tree visual.

#### Usage

```
tidy_ctree(.data, formula, minbucket = 7L, mincriterion = 0.95, ...)
```
#### Arguments

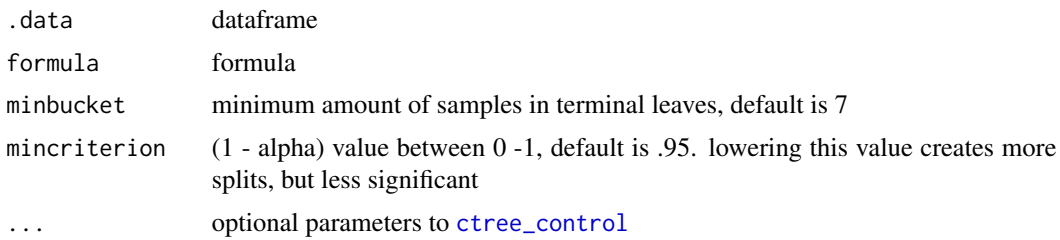

#### Value

a ctree object

#### Examples

```
iris %>%
tidy_formula(., Sepal.Length) -> sepal_form
iris %>%
tidy_ctree(sepal_form) %>%
visualize_model()
```
<span id="page-19-0"></span>

<span id="page-20-0"></span>tidy\_foci 21

```
iris %>%
tidy_ctree(sepal_form, minbucket = 30) %>%
visualize_model(plot_type = "box")
```
tidy\_foci *Tidy FOCI*

#### Description

varaible selection with FOCI

#### Usage

tidy\_foci(.data, formula, ...)

#### Arguments

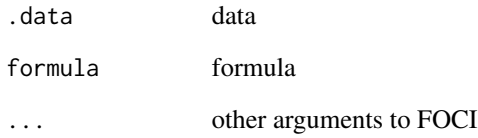

#### Value

data frame

#### Examples

```
iris %>%
tidy_foci(Species ~ .) -> d1
d1 %>%
  tibble::as_tibble()
```
<span id="page-21-0"></span>

#### Description

Takes a dataframe and allows for use of tidyselect to construct a formula.

#### Usage

```
tidy_formula(data, target, ...)
```
#### Arguments

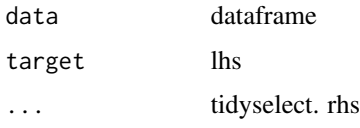

#### Value

a formula

#### Examples

iris %>% tidy\_formula(Species, tidyselect::everything())

tidy\_glm *tidy glm*

#### Description

Runs either a linear regression, logistic regression, or multinomial classification. The model is automatically determined based off the nature of the target variable.

#### Usage

tidy\_glm(data, formula)

#### Arguments

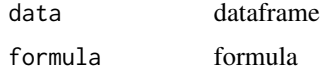

<span id="page-22-0"></span>tidy\_predict 23

#### Value

glm model

#### Examples

```
# linear regression
iris %>%
tidy_glm(
tidy_formula(., target = Petal.Width)) -> glm1
glm1
glm1 %>%
visualize_model()
# multinomial classification
tidy_formula(iris, target = Species) -> species_form
iris %>%
tidy_glm(species_form) -> glm2
glm2 %>%
visualize_model()
# logistic regression
iris %>%
dplyr::filter(Species != "setosa") %>%
tidy_glm(species_form) -> glm3
suppressWarnings({
glm3 %>%
visualize_model()})
```
<span id="page-22-1"></span>tidy\_predict *tidy predict*

#### Description

tidy predict

```
tidy_predict(
 model,
  newdata,
  form = NULL,
```

```
olddata = NULL,
 bind_preds = FALSE,
  ...
\mathcal{L}## S3 method for class 'Rcpp_ENSEMBLE'
tidy_predict(model, newdata, form = NULL, ...)
## S3 method for class 'glm'
tidy_predict(model, newdata, form = NULL, ...)
## Default S3 method:
tidy_predict(model, newdata, form = NULL, ...)
## S3 method for class 'BinaryTree'
tidy_predict(model, newdata, form = NULL, ...)
## S3 method for class 'xgb.Booster'
tidy_predict(
 model,
 newdata,
 form = NULL,
  olddata = NULL,
 bind_preds = FALSE,
  ...
)
```
#### Arguments

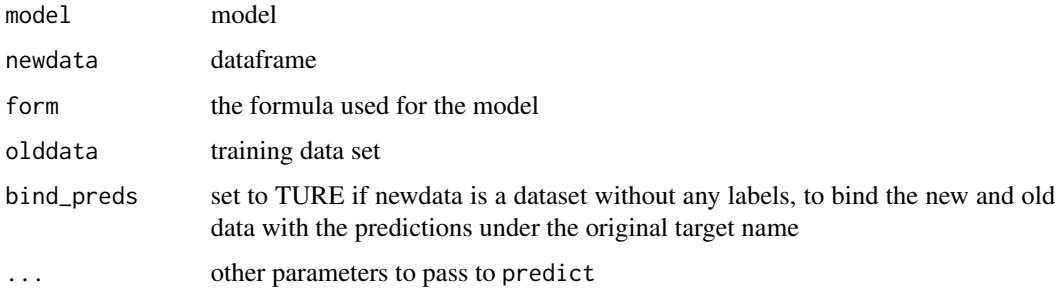

#### Value

dataframe

tidy\_shap *tidy shap*

<span id="page-23-0"></span>

#### <span id="page-24-0"></span>tidy\_xgboost 25

#### Description

plot and summarize shapley values from an xgboost model

#### Usage

```
tidy_shap(model, newdata, form = NULL, ..., top_n = 12, aggregate = NULL)
```
#### Arguments

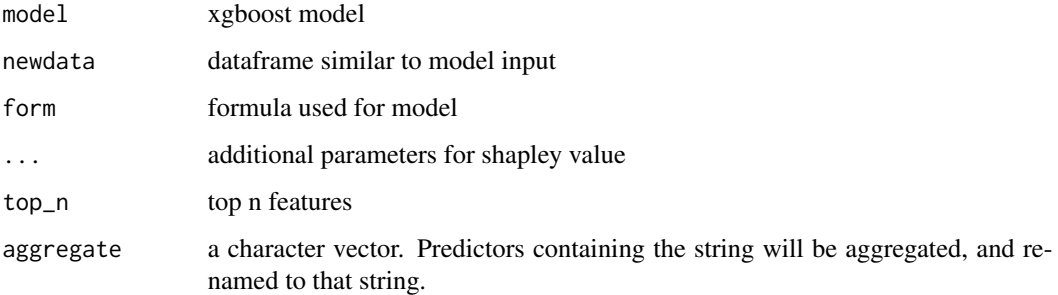

#### Details

returns a list with the following entries

*shap\_tbl* : table of shaply values

- *shap\_summary* : table summarizing shapley values. Includes correlation between shaps and feature values.
- *swarmplot* : one plot showing the relation between shaps and features
- *scatterplots* : returns the top 9 most important features as determined by sum of absolute shapley values, as a facetted scatterplot of feature vs shap

#### Value

list

tidy\_xgboost *tidy xgboost*

#### Description

Accepts a formula to run an xgboost model. Automatically determines whether the formula is for classification or regression. Returns the xgboost model.

#### Usage

```
tidy_xgboost(
  .data,
 formula,
  ...,
 mtry = 1,trees = 15L,
 min_n = 1L,
 tree\_depth = 6L,learn_rate = 0.3,loss_{reduction} = 0,sample_size = 1,
  stop_iter = 10L,
 counts = FALSE,tree_method = c("auto", "exact", "approx", "hist", "gpu_hist"),
 monotone_constraints = 0L,
 num_parallel_tree = 1L,
 lambda = 1,
  alpha = 0,
  scale_pos_weight = 1,
 verbosity = OL,
  validate = TRUE
\mathcal{L}
```
#### Arguments

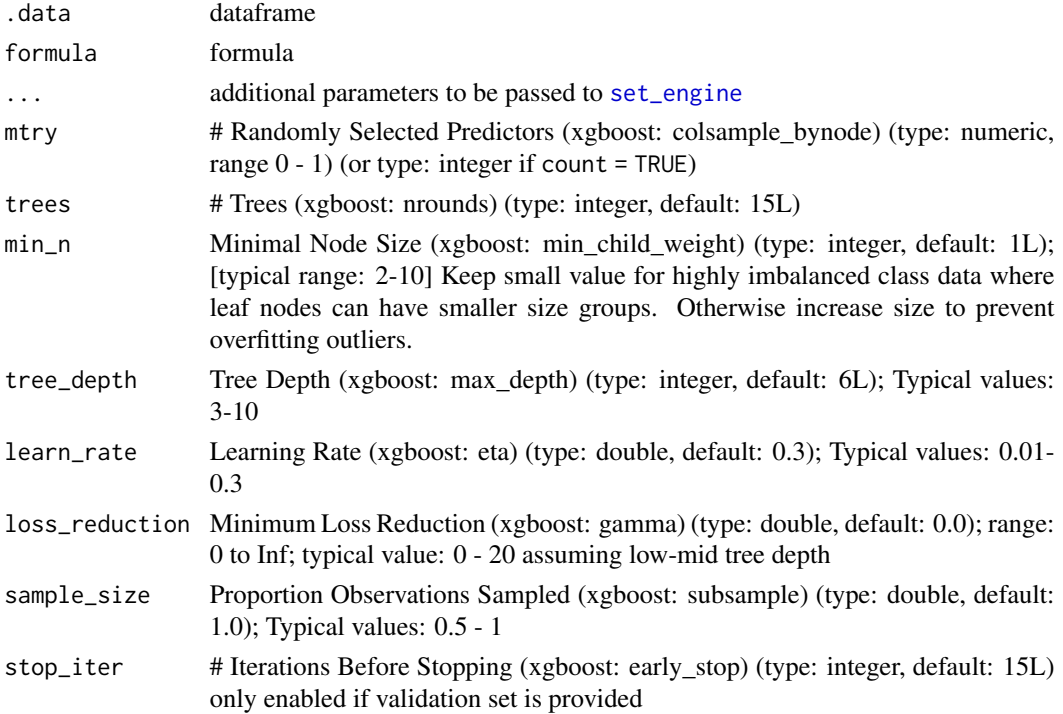

<span id="page-25-0"></span>

#### tidy\_xgboost 27

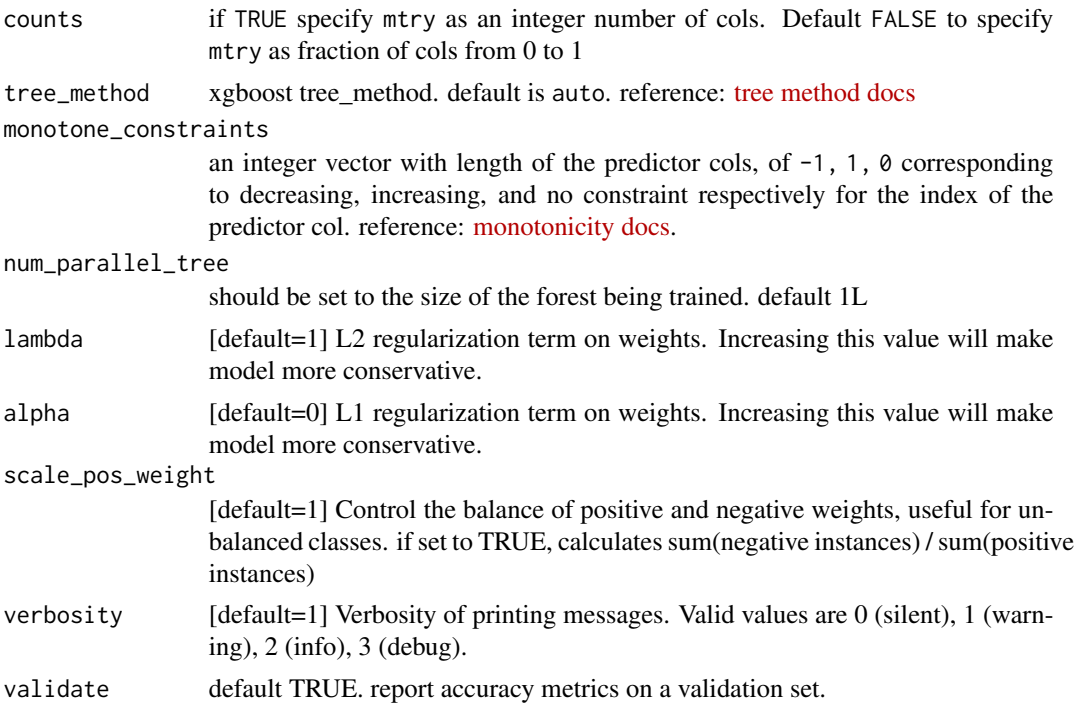

#### Details

reference for parameters: [xgboost docs](https://xgboost.readthedocs.io/en/stable/parameter.html)

#### Value

xgb.Booster model

#### Examples

options(rlang\_trace\_top\_env = rlang::current\_env())

# regression on numeric variable

```
iris %>%
framecleaner::create_dummies(Species) -> iris_dummy
```

```
iris_dummy %>%
 tidy_formula(target= Petal.Length) -> petal_form
```

```
iris_dummy %>%
tidy_xgboost(
  petal_form,
  trees = 500,
  mtry = .5) \rightarrow xg1
```

```
xg1 %>%
visualize_model(top_n = 2)
xg1 %>%
tidy_predict(newdata = iris_dummy, form = petal_form) -> iris_preds
iris_preds %>%
eval_preds()
# binary classification
# returns probabilty and labels
iris %>%
tidy_formula(Species) -> species_form
iris %>%
dplyr::filter(Species != "versicolor") %>%
 dplyr::mutate(Species = forcats::fct_drop(Species)) -> iris_binary
iris_binary %>%
 tidy_xgboost(formula = species_form, trees = 50L, mtry = 0.2) -> xgb_bin
xgb_bin %>%
 tidy_predict(newdata = iris_binary, form = species_form) -> iris_binary1
iris_binary1 %>%
 eval_preds()
# multiclass classification that returns labels
iris %>%
 tidy_xgboost(species_form,
              objective = "multi:softmax",
              trees = 100,
              tree_depth = 3L,
              loss_{reduction} = 0.5) -> xgb2
xgb2 %>%
 tidy_predict(newdata = iris, form = species_form) -> iris_preds
# additional yardstick metrics can be supplied to the dots in eval_preds
iris_preds %>%
 eval_preds(yardstick::j_index)
```

```
# multiclass classification that returns probabilities
iris %>%
 tidy_xgboost(species_form,
              objective = "multi:softprob",
              trees = 50L,
              sample_size = .2,
              mtry = .5,tree_depth = 2L,
              loss_reduction = 3) -> xgb2_prob
# predict on the data that already has the class labels, so the resulting data frame
# has class and prob predictions
xgb2_prob %>%
tidy_predict(newdata = iris_preds, form = species_form) -> iris_preds1
# also requires the labels in the dataframe to evaluate preds
# the model name must be supplied as well. Then roc metrics can be calculated
#iris_preds1 %>%
# eval_preds( yardstick::average_precision, softprob_model = "xgb2_prob"
# )
```
<span id="page-28-1"></span>visualize\_model *visualize model*

#### Description

s3 method to automatically visualize the output of of a model object. Additional arguments can be supplied for the original function. Check the corresponding plot function documentation for any custom arguments.

```
visualize_model(model, ..., method = NULL)
## S3 method for class 'RandomForest'
visualize_model(model, ..., method)
## S3 method for class 'BinaryTree'
visualize_model(model, ..., method)
## S3 method for class 'glm'
visualize_model(model, ..., method)
```

```
## S3 method for class 'multinom'
visualize_model(model, ..., method)
## S3 method for class 'xgb.Booster'
visualize_model(model, ..., method)
## Default S3 method:
visualize_model(model, ..., method)
```
#### Arguments

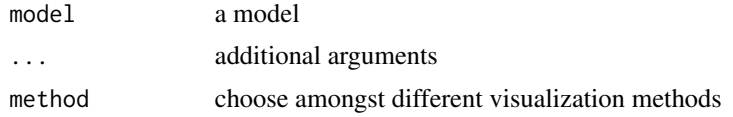

#### Value

a plot

# <span id="page-30-0"></span>Index

auto\_anova, [2](#page-1-0) auto\_boxplot, [4](#page-3-0) auto\_cor, [5](#page-4-0) auto\_model\_accuracy, [6](#page-5-0) auto\_t\_test, [10](#page-9-0) auto\_tune\_xgboost, [7](#page-6-0) auto\_variable\_contributions, [11](#page-10-0) cap\_outliers, [12](#page-11-0) cor.test, *[5](#page-4-0)* create\_monotone\_constraints, [12](#page-11-0) ctree\_control, *[20](#page-19-0)* eval\_preds, [13](#page-12-0) f\_charvec\_to\_formula, [14](#page-13-0) f\_formula\_to\_charvec, [15](#page-14-0) f\_modify\_formula, [15](#page-14-0) gbt.train, *[19](#page-18-0)* geom\_boxplot, *[4](#page-3-0)* get\_params, [16](#page-15-0) impute\_recosystem, [17](#page-16-0) set\_engine, *[26](#page-25-0)* tidy\_agtboost, [18](#page-17-0) tidy\_cforest, [19](#page-18-0) tidy\_ctree, [20](#page-19-0) tidy\_foci, [21](#page-20-0) tidy\_formula, [22](#page-21-0) tidy\_glm, [22](#page-21-0) tidy\_predict, *[13,](#page-12-0) [14](#page-13-0)*, [23](#page-22-0) tidy\_shap, [24](#page-23-0) tidy\_xgboost, [25](#page-24-0) visualize\_model, *[20](#page-19-0)*, [29](#page-28-0) xicor, *[5](#page-4-0)*